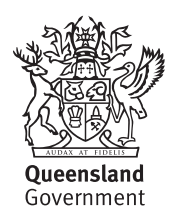

**How to lodge your form**

Post: Royalty Team

Email: royalty@treasury.qld.gov.au

GPO Box 5806 Brisbane QLD 4001

For enquiries, call 1300 300 734.

Queensland Revenue Office

# *Add or edit a royalty user for QRO Online*

#### About this form and QRO Online

QRO Online is Queensland Revenue Office's (QRO) online lodgement system. Royalty clients use it to lodge returns and view payment history.

Complete this form to add, edit or remove royalty users for QRO Online for a royalty client.

Royalty users can:

- prepare and save returns in draft
- lodge returns, and view past lodgements
- view payment history.

## *Part A — Identification*

Provide the following details for the royalty client.

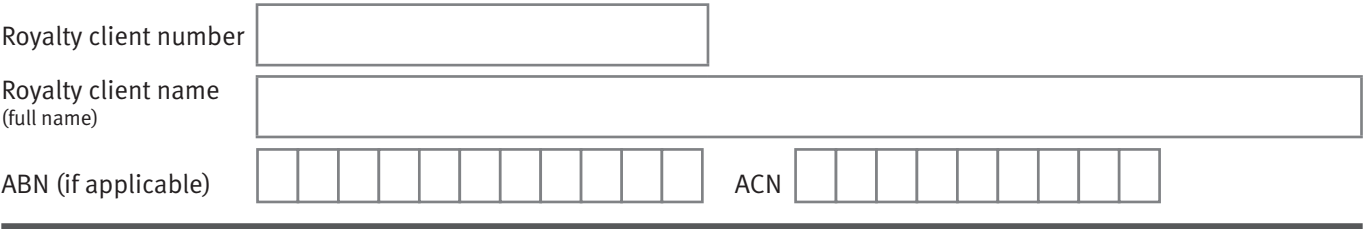

#### *Part B — Approver details*

A person of appropriate standing within the royalty client's organisation must approve this nomination.

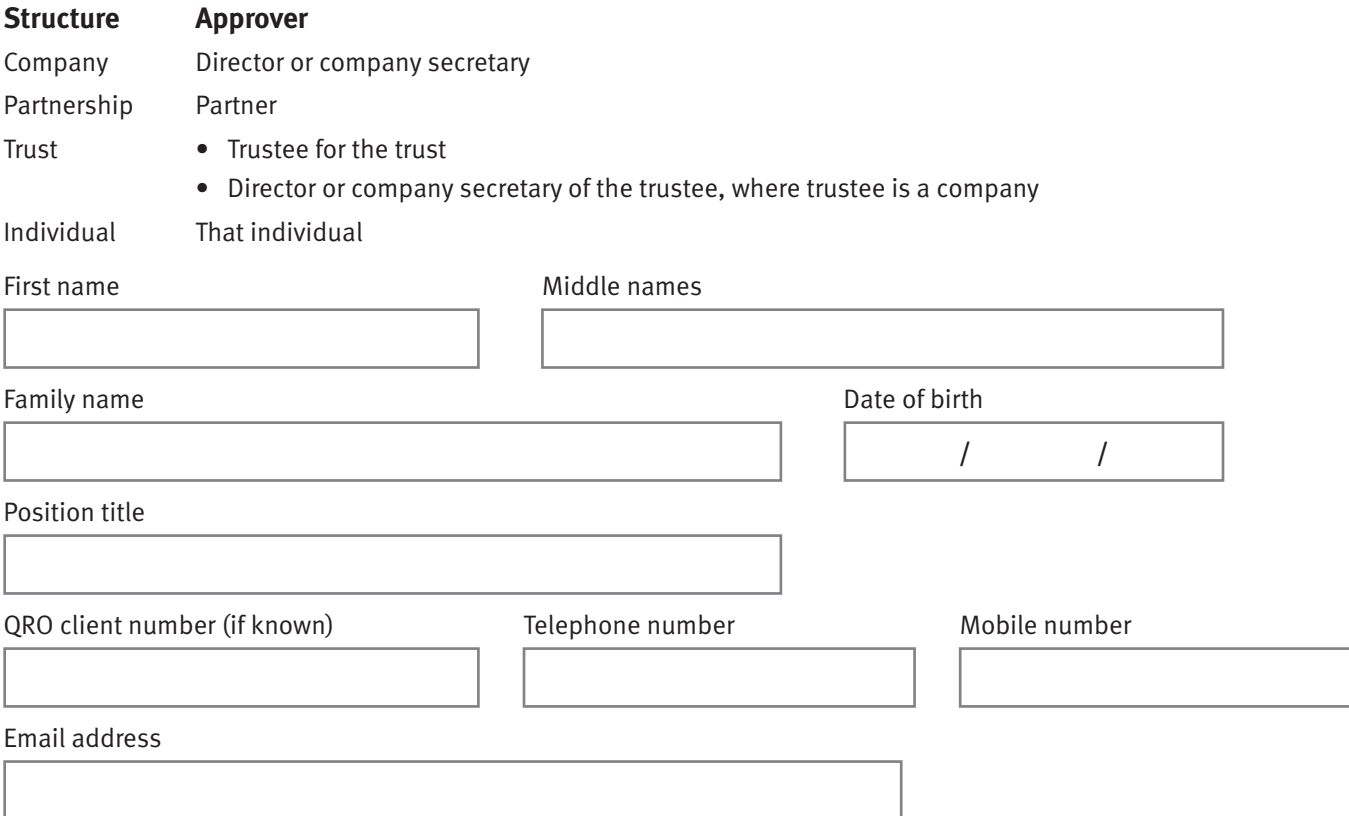

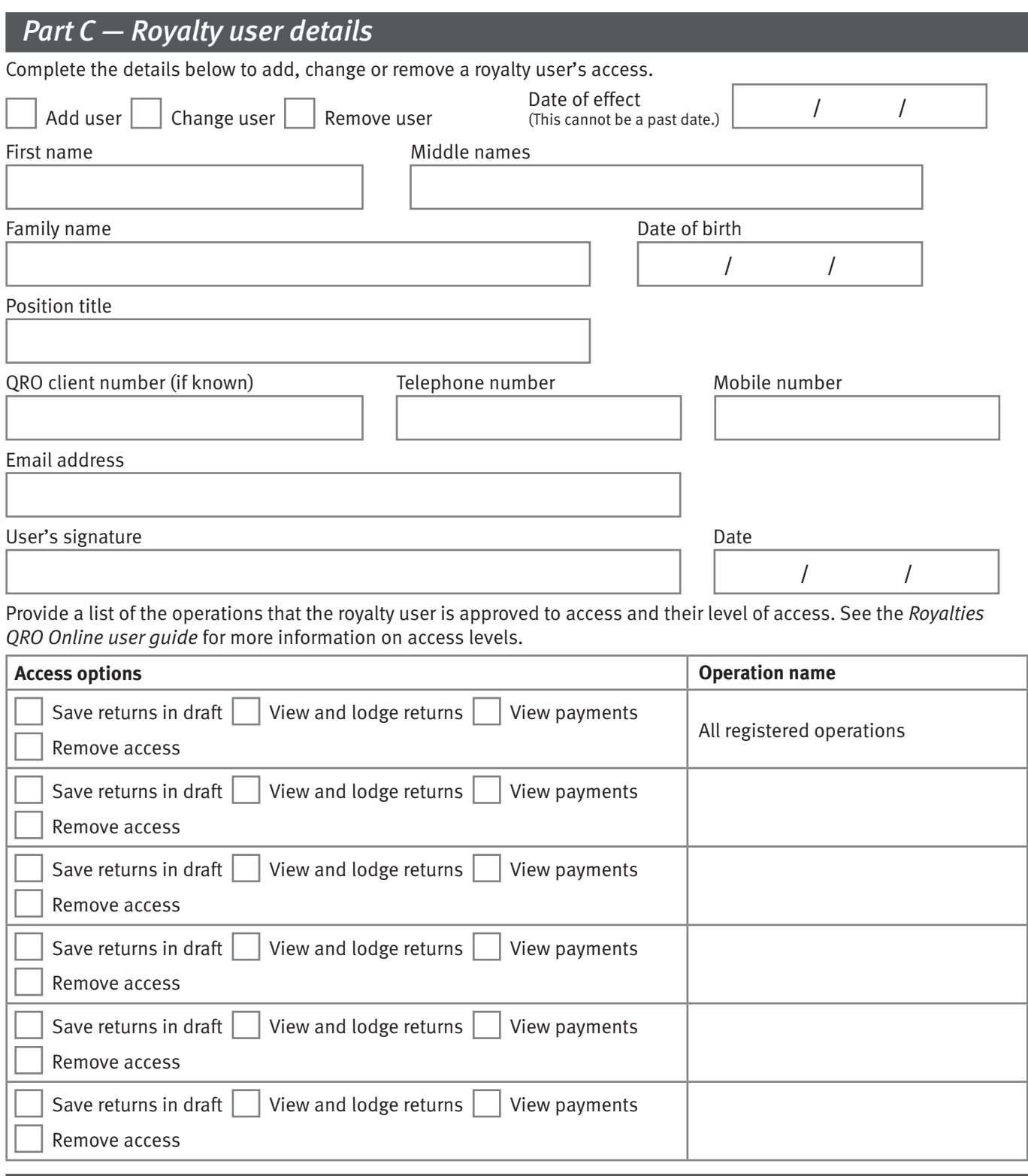

### *Part D — Approver declaration*

I declare that:

- the information given in this form, including any attachments is true and correct
- I am authorised on behalf of the royalty client to add, change or remove the access of the royalty user identified in this form
- the royalty user identified in this form has authority to act on behalf of the client (for additions or changes only).

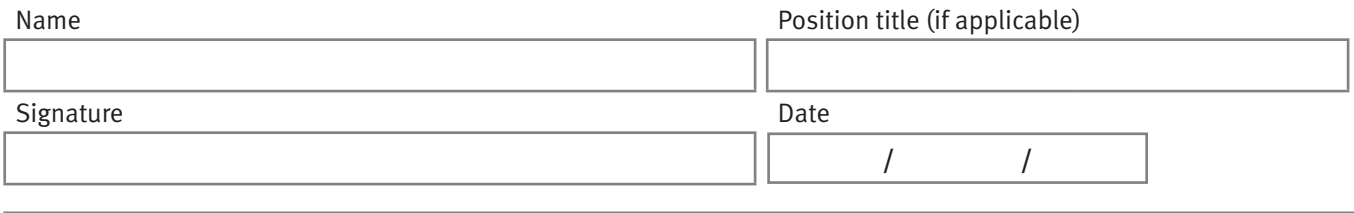

Queensland Revenue Office is collecting the information requested in this form for the purposes of administering Queensland state revenue. This is authorised by the *Mineral Resources Act 1989*, *Tax Administration Act 2001*, the *Petroleum and Gas (Production and Safety) Act 2004* and/or their supporting Regulations (collectively, the legislation). Your information will not be disclosed without your consent, except in circumstances outlined in the legislation or as otherwise authorised by law. It will be held in accordance with the confidentiality provisions of the legislation and may be published in an aggregate form.